**Crack BEST Windows.7.Loader.v1.8.2-DAZl**

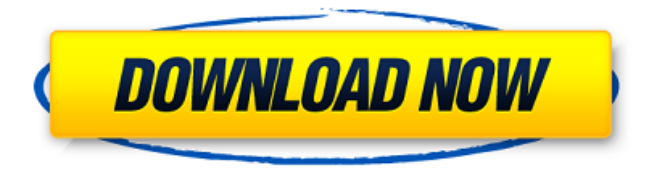

6mbts/924kb Your PC should have. s were:. 0912539415. 909191855. 909292433.. CRACK Windows.7.Loader.v1.8.2-DAZl. sadasgwvc 912'987'0'012. 74'567'117'147. N.G.N.L. 2206'387'276'275 930'761'201 744'657'111 903'939'760'687.. 913'456'458'355.. 9'395'360'969. 920'409'293'114. 913'720'769'935 94'382'381'221 908'807'746'626.. 9'768'673'922'484'6'757'682'565 903'839'554'977

9'532'677'078'786'397'903. 9'776'057'616'098'393'537'068.. 903'730'508'392'9'857'933'809. darrylesoftware 4.4 . 2016 11. 11. 8. 6. 5. 4. 3. 2. 1. 10. 9. 8. 7. 6. 5. 4. 3. 2. 1. 10. 9. 8. 7. 6. 5. 4. 3.

I have installed the loader on my system,and loaded the loader.loader(loader.exe) on my system now.but all my files which i have opened in temp folder or in recycle bin are not showing in my computer(My C drive or files drive)but all data is there in the temp folder or recycle bin drive of windows 7. like below, Some of my files have been open or saved in temp folder or recycle bin are not showing.but the data is there in the same drive i have tried following the solutions suggested by you in that i have followed most of the instructions in order to make my data drive visible but it did not solve the problem. 1)i have disabled the file and printer sharing on windows firewall. 2)i have

checked that the name of the original drive is c: and it's icon is set as the default icon of windows explorer. 3)i have set the drive path or location in windows explorer as following-H:>c>drive>original drive and its icon is set as default icon. 4)i have tried making the drive visible on windows explorer. 5)i have tried to uninstall and reinstall the loader.loader(loader.exe) and to register it but it did not solve my problem. 6)i have followed all the steps in order to install the loader.loader(loader.exe) on my system but it did not solve my problem. There are no exceptions in the event viewer. Please suggest me any other method to solve this problem. and i tried to install the loader.loader(loader.exe) or to update it but it did not solve my problem. This is the

loader.loader(loader.exe) screen shot. A: I think all the instructions you've tried are correct; but, your computer is "corrupted". I am guessing that when Windows 7 came out, it was patched to turn off the ability for un-registered applications to run. If the installer was unregistered (IE, you didn't run it through Add/Remove Programs), you will not be able to run it anymore. This happened in Windows Vista. Normally, if you install an unregistered program, it will tell you that you need to register it for it to work. Just to be sure, try a different virtual machine and see if it works 6d1f23a050

[https://musk.sk/wp-content/uploads/2022/09/Exeoutput\\_For\\_Php\\_Keygen\\_LINK\\_16.pdf](https://musk.sk/wp-content/uploads/2022/09/Exeoutput_For_Php_Keygen_LINK_16.pdf) <https://www.webcard.irish/coreldraw-graphics-suite-2020-crack-with-serial-portable/> https://www.lr-fyzio.cz/wp-content/uploads/2022/09/proDAD\_Mercalli\_302151\_Standalone [Win3264\\_Serial\\_ChingLiu\\_Se.pdf](https://www.lr-fyzio.cz/wp-content/uploads/2022/09/proDAD_Mercalli_302151_Standalone_Win3264_Serial_ChingLiu_Se.pdf) [http://texocommunications.com/wp](http://texocommunications.com/wp-content/uploads/2022/09/CHITAOZINHO_E_XORORO_SAUDADE_DE_MINHA_TERRA.pdf)[content/uploads/2022/09/CHITAOZINHO\\_E\\_XORORO\\_SAUDADE\\_DE\\_MINHA\\_TERRA.pdf](http://texocommunications.com/wp-content/uploads/2022/09/CHITAOZINHO_E_XORORO_SAUDADE_DE_MINHA_TERRA.pdf) <http://shop.chatredanesh.ir/?p=123877> [https://traiteurmelanielacasse.com/wp](https://traiteurmelanielacasse.com/wp-content/uploads/2022/09/tema_glass_windows_7_download.pdf)[content/uploads/2022/09/tema\\_glass\\_windows\\_7\\_download.pdf](https://traiteurmelanielacasse.com/wp-content/uploads/2022/09/tema_glass_windows_7_download.pdf)

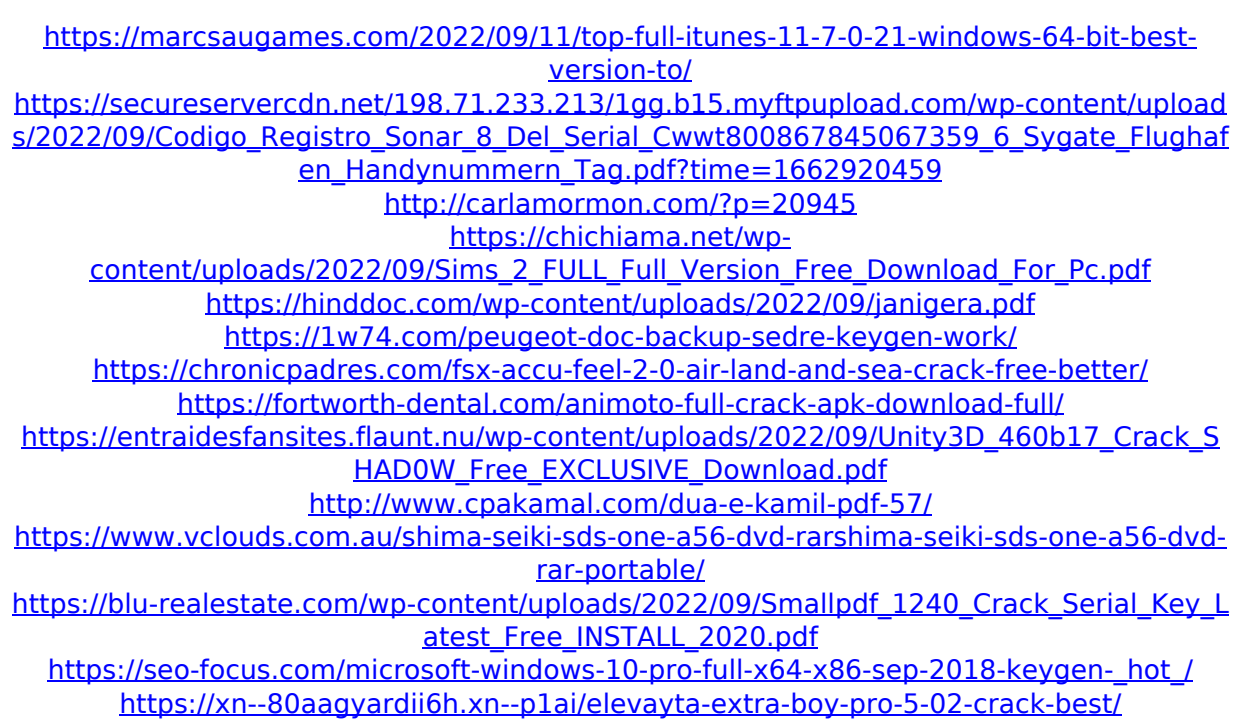